# buschmais

Beratung. Technologie. Innovation

## **Das JPA 2.0 Criteria-API Java User Group Saxony**

Frank Schwarz buschmais GbR

frank.schwarz@buschmais.de http://www.buschmais.de/author/frank

Chemnitz, 24.06.2010

Das Criteria-API im Überblick

```
EntityManagerFactory emf = …
```

```
CriteriaBuilder cb = emf.getCriteriaBuilder();
```

```
EntityManager em = emf.createEntityManager()
```

```
CriteriaQuery<Candidate> query =
                   cb.createQuery(Candidate.class);
```
// Formulierung der Abfrage

```
List<Candidate> resultList =
             em.createQuery(query).getResultList();
```
JUG Saxony in Chemnitz: Das JPA 2.0 Criteria-API

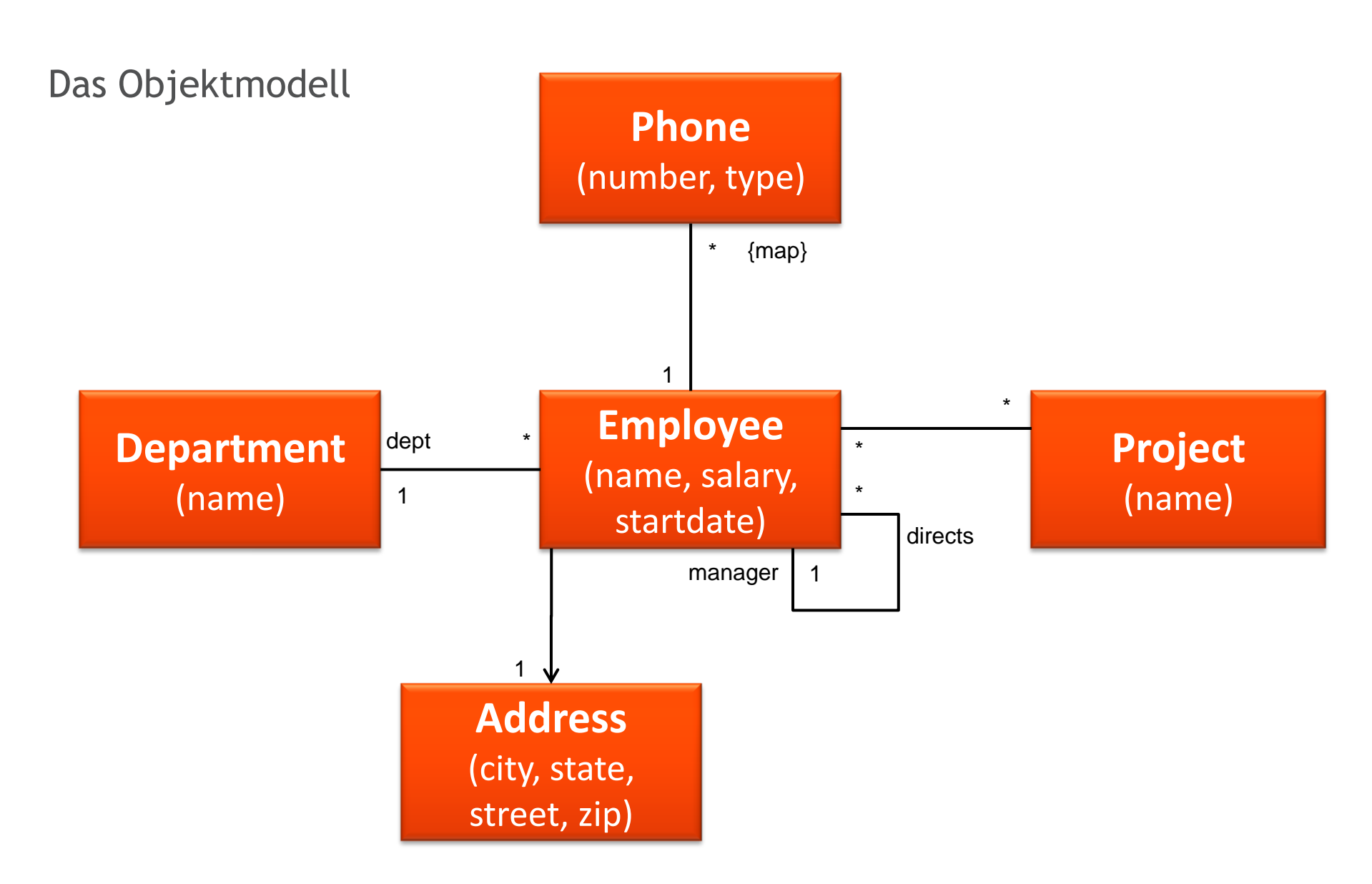

aus: Mike Keith, Merrick Schincariol: **Pro JPA 2: Mastering the Java™ Persistence API, 2009,** ISBN13: 978-1-4302-1956-9

JUG Saxony in Chemnitz: Das JPA 2.0 Criteria-API

### **Ergebnisse**

### **Live-Coding**

JUG Saxony in Chemnitz: Das JPA 2.0 Criteria-API

#### public class SimpleQueryMain {

```
public static void main(String[] args) {
```

```
EntityManagerFactory entityManagerFactory = Persistence.createEntityManagerFactory("demo");
EntityManager entityManager = entityManagerFactory.createEntityManager();
// Welche Abteilungen sind am Projekt 'Design Release2' beteiligt?
System.out.println("-- JPQL ------------------------------------------");
TypedQuery<Department> query1 = entityManager.createQuery(
                             "select distinct d from Department d " +
                             " join d.employees e join e.projects p " +
                              " where p.name = 'Design Release2'", Department.class);
List<Department> resultList1 = query1.getResultList();
for (Department department : resultList1) {
              System.err.println(department);
}
System.out.println("-- Criteria --------------------------------------");
CriteriaBuilder criteriaBuilder = entityManagerFactory.getCriteriaBuilder();
CriteriaQuery<Department> query2 = criteriaBuilder.createQuery(Department.class);
Root<Department> departmen1R = query2.from(Department.class);
Join<Object, Object> employee1J = departmen1R.join("employees");
Join<Object, Object> project1J = employee1J.join("projects");
Predicate name1P = criteriaBuilder.equal(project1J.get("name"), "Design Release2");
query2.select(departmen1R).where(name1P).distinct(true);
List<Department> resultList2 = entityManager.createQuery(query2).getResultList();
for (Department department : resultList2) {
              System.err.println(department);
}
System.out.println("-- Criteria mit Metamodell -----------------------");
CriteriaQuery<Department> query3 = criteriaBuilder.createQuery(Department.class);
Root<Department> department3R = query3.from(Department.class);
SetJoin<Department, Employee> employee3J = department3R.join(Department_.employees);
CollectionJoin<Employee, Project> project3J = employee3J.join(Employee_.projects);
Predicate name3P = criteriaBuilder.equal(project3J.get(Project_.name), "Design Release2");
query3.select(department3R).where(name3P).distinct(true);
List<Department> resultList3 = entityManager.createQuery(query3).getResultList();
for (Department department : resultList3) {
              System.err.println(department);
}
entityManager.close();
entityManagerFactory.close();
```
JUG Saxony in Chemnitz: Das JPA 2.0 Criteria-API

}

}

```
public class AggrgationQueryMain {
```

```
public static void main(String[] args) {
```

```
EntityManagerFactory entityManagerFactory = Persistence.createEntityManagerFactory("demo");
EntityManager entityManager = entityManagerFactory.createEntityManager();
// Wieviele Mitarbeiter arbeiten in einer Abteilung?
System.out.println("-- JPQL ------------------------------------------");
TypedQuery<Object[]> query1 = entityManager.createQuery(
                             "select d, count(e) " +" from Department d left join d.employees e" +
                              " group by d" +
                              " having count(e) > 1", Object[].class);
List<Object[]> resultList1 = query1.getResultList();
for (Object[] item : resultList1) {
               System.err.format("%s, %d%n", item);
}
System.out.println("-- Criteria --------------------------------------");
CriteriaBuilder criteriaBuilder = entityManagerFactory.getCriteriaBuilder();
CriteriaQuery<Tuple> query2 = criteriaBuilder.createTupleQuery();
Root<Department> department2R = query2.from(Department.class);
Join<Object, Object> employees2J = department2R.join("employees", JoinType.LEFT);
Expression<Long> employee2CE = criteriaBuilder.count(employees2J);
Predicate moreThan12P = criteriaBuilder.greaterThan(employee2CE, 1L);
query2.multiselect(department2R, employee2CE)
               .groupBy(department2R)
               .having(moreThan12P);
List<Tuple> resultList2 = entityManager.createQuery(query2).getResultList();
for (Tuple tuple : resultList2) {
               System.err.format("%s, %d%n", tuple.get(department2R), 
                                            tuple.get(employee2CE));
}
System.out.println("-- Criteria mit Metamodell -----------------------");
entityManager.close();
entityManagerFactory.close();
```
JUG Saxony in Chemnitz: Das JPA 2.0 Criteria-API

}

}

#### public class AddressOfRobMain {

}

}

```
public static void main(String[] args) {
```

```
EntityManagerFactory entityManagerFactory = Persistence.createEntityManagerFactory("demo");
EntityManager entityManager = entityManagerFactory.createEntityManager();
```

```
// Welche Adresse hat Rob?
System.out.println("-- JPQL ------------------------------------------");
TypedQuery<Address> query1 = entityManager.createQuery(
                             "select a from Address a, Employee e " +
                              " where e.name = 'Rob' " +" and e.address = a", Address.class);
List<Address> resultList1 = query1.getResultList();
for (Address address : resultList1) {
               System.err.println(address);
}
System.out.println("-- Criteria --------------------------------------");
CriteriaBuilder criteriaBuilder = entityManagerFactory.getCriteriaBuilder();
CriteriaQuery<Address> query2 = criteriaBuilder.createQuery(Address.class);
Root<Address> address2R = query2.from(Address.class);
Root<Employee> employess2R = query2.from(Employee.class);
Predicate name2P = criteriaBuilder.equal(employess2R.get("name"), "Rob");
Predicate join2P = criteriaBuilder.equal(employess2R.get("address"), address2R);
Predicate where2P = criteriaBuilder.and(name2P, join2P);
query2.select(address2R).where(where2P);
List<Address> resultList2 = entityManager.createQuery(query2).getResultList();
for (Address address : resultList2) {
               System.err.println(address);
}
entityManager.close();
```

```
entityManagerFactory.close();
```

```
JUG Saxony in Chemnitz: Das JPA 2.0 Criteria-API
```